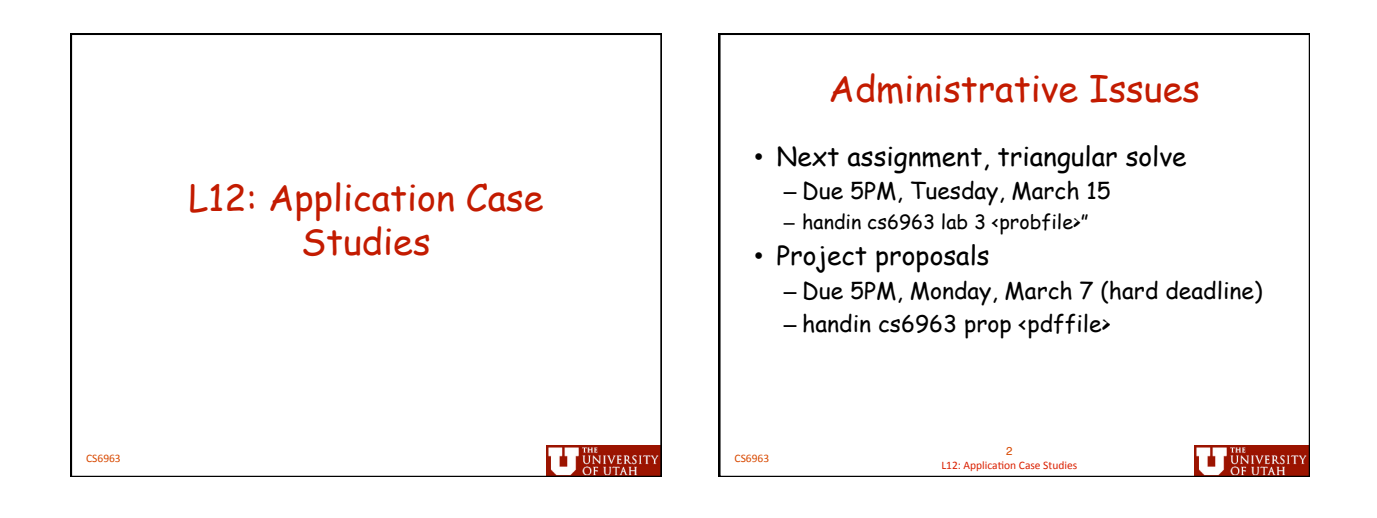

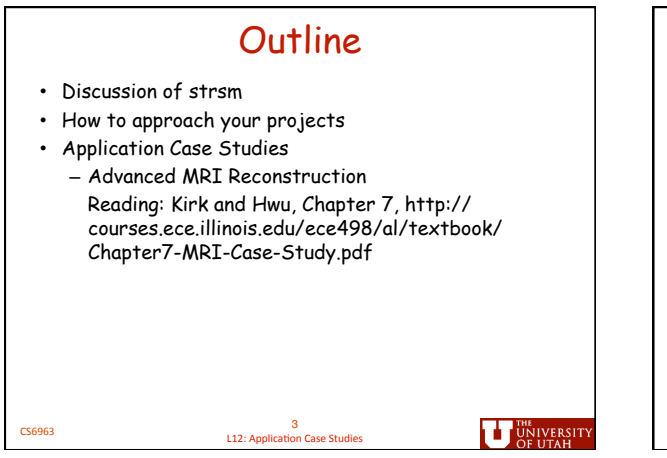

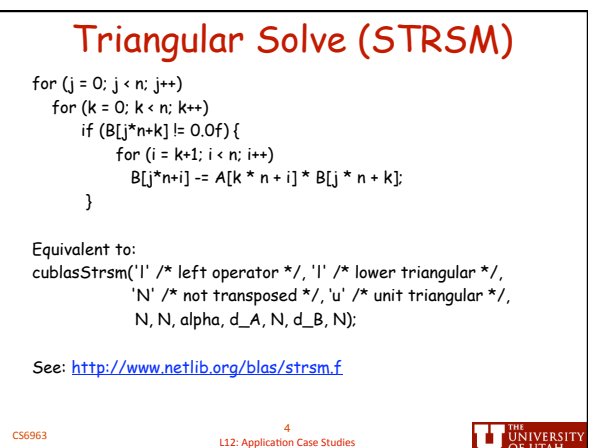

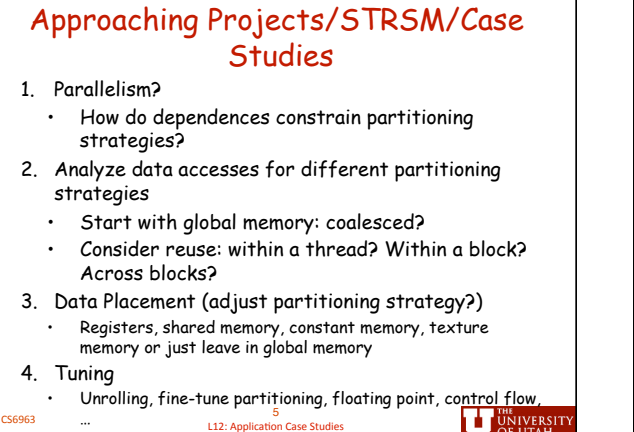

**TEL** UNIVERSITY

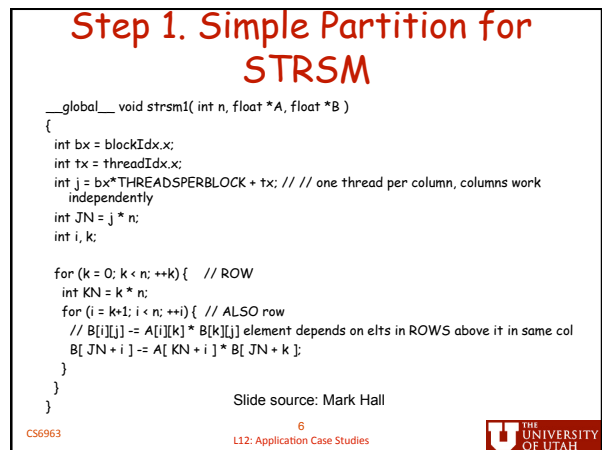

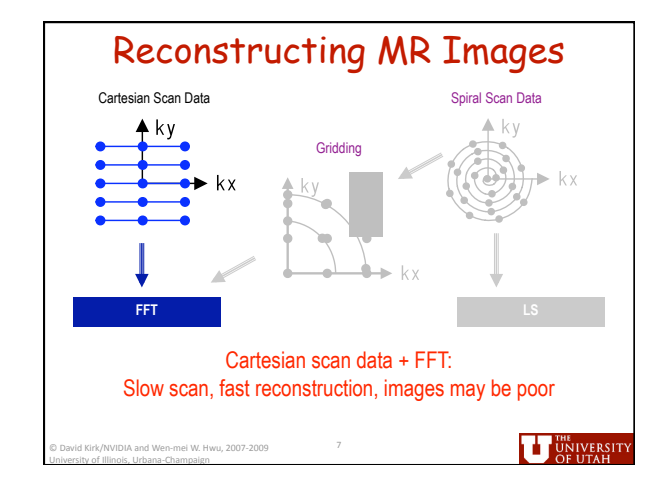

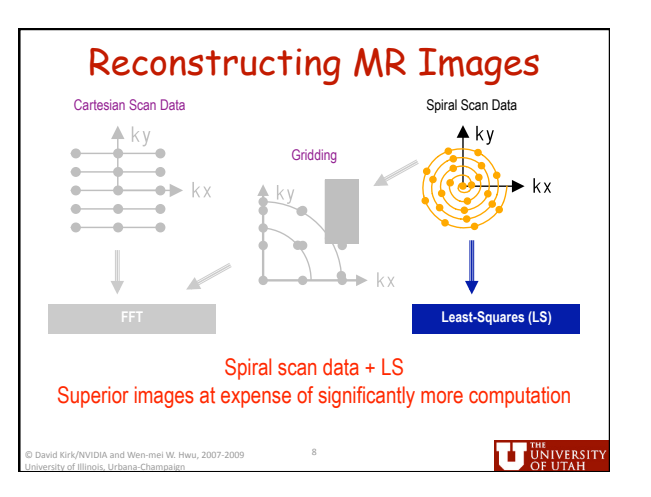

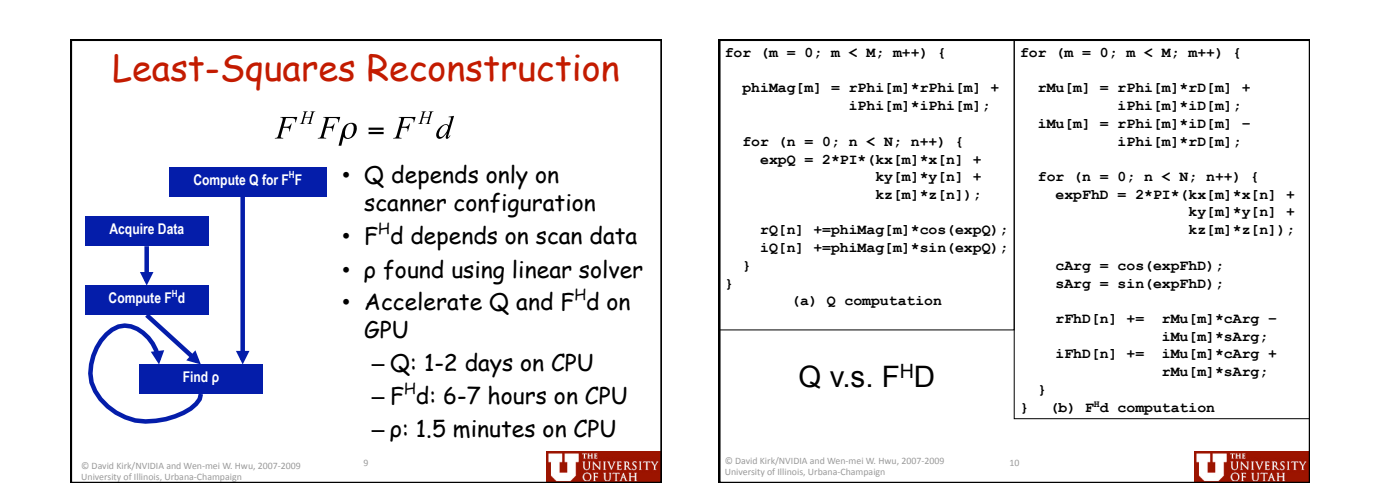

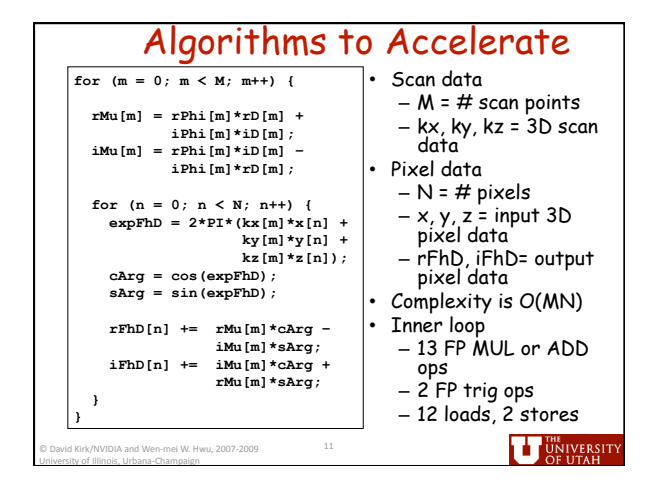

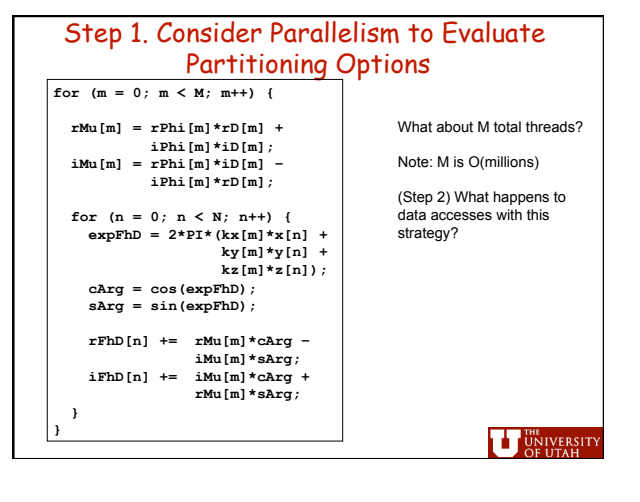

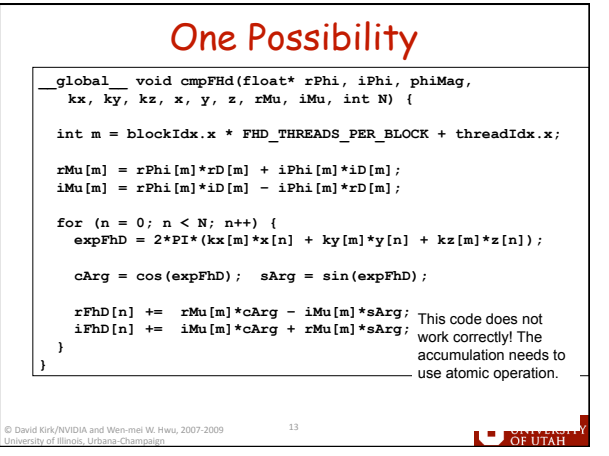

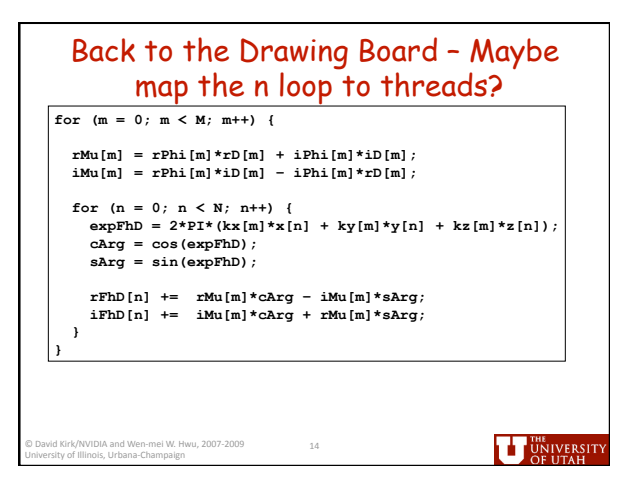

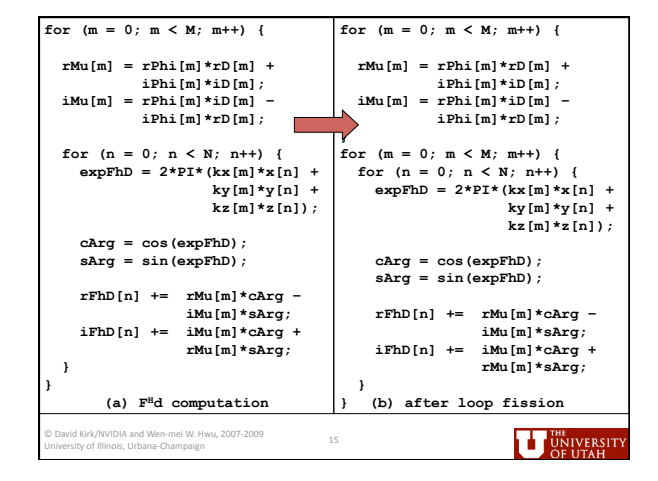

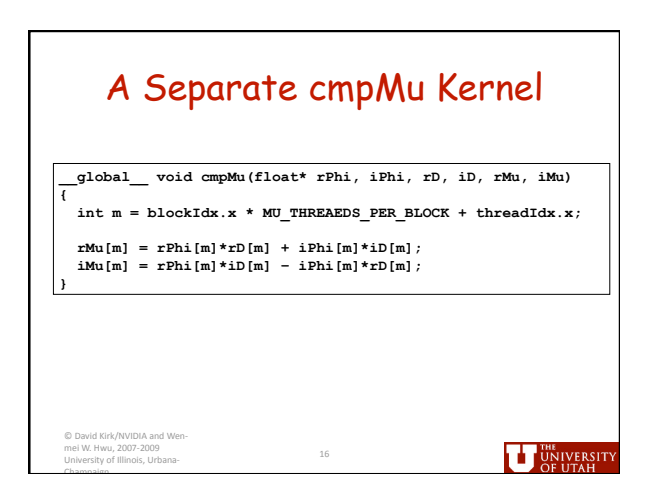

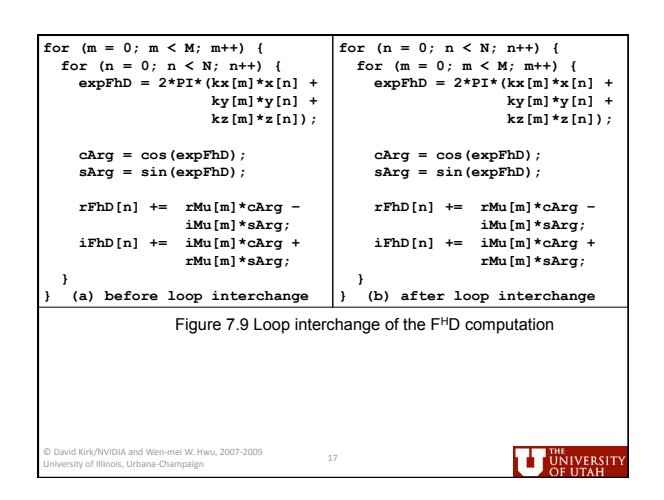

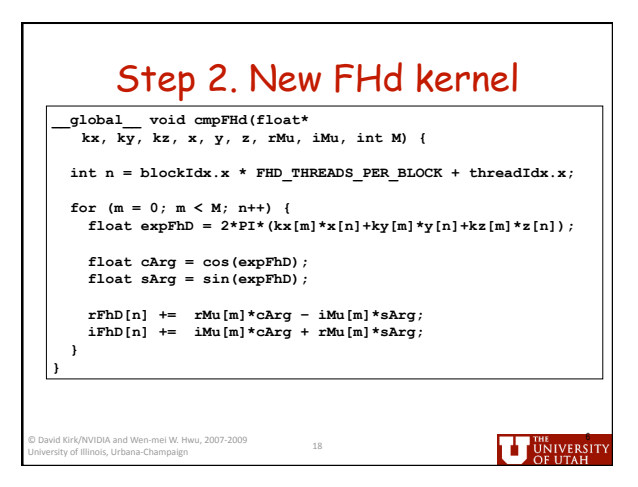

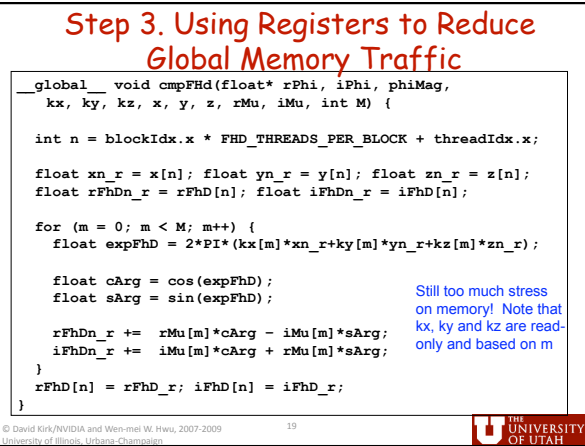

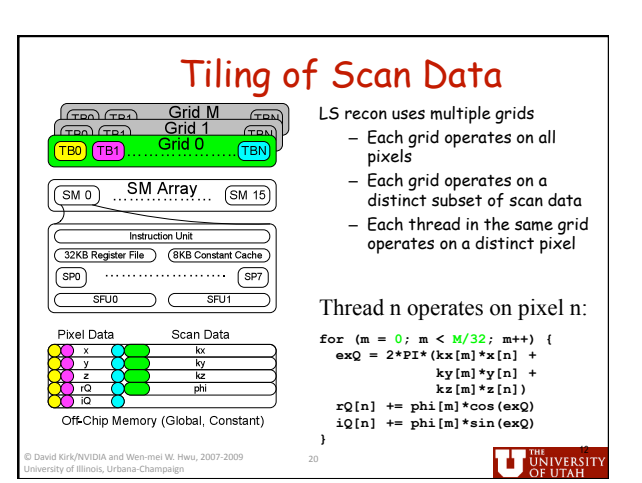

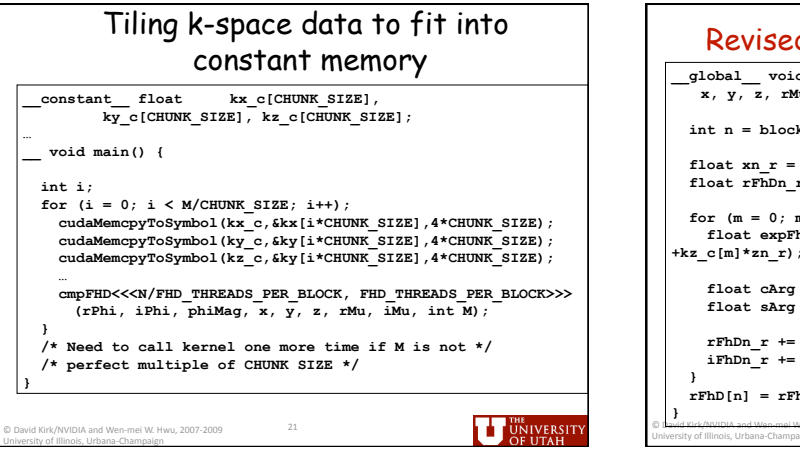

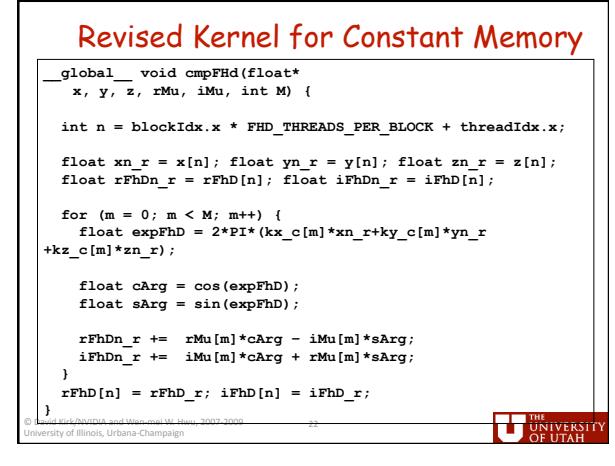

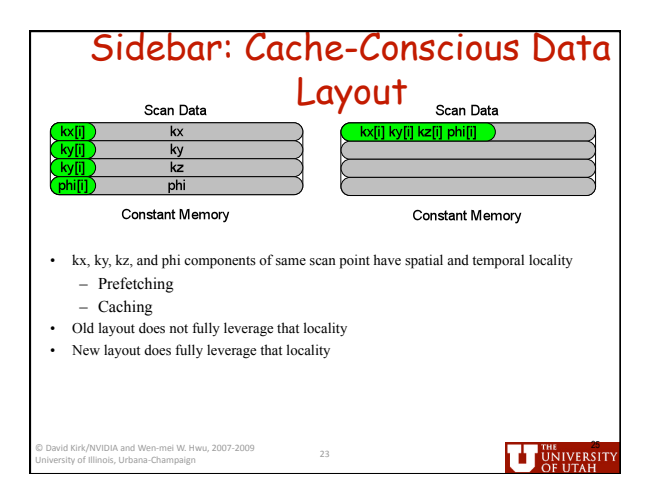

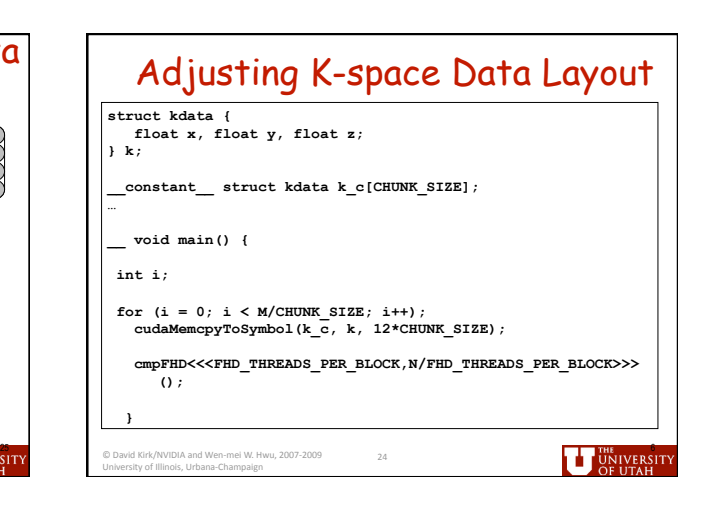

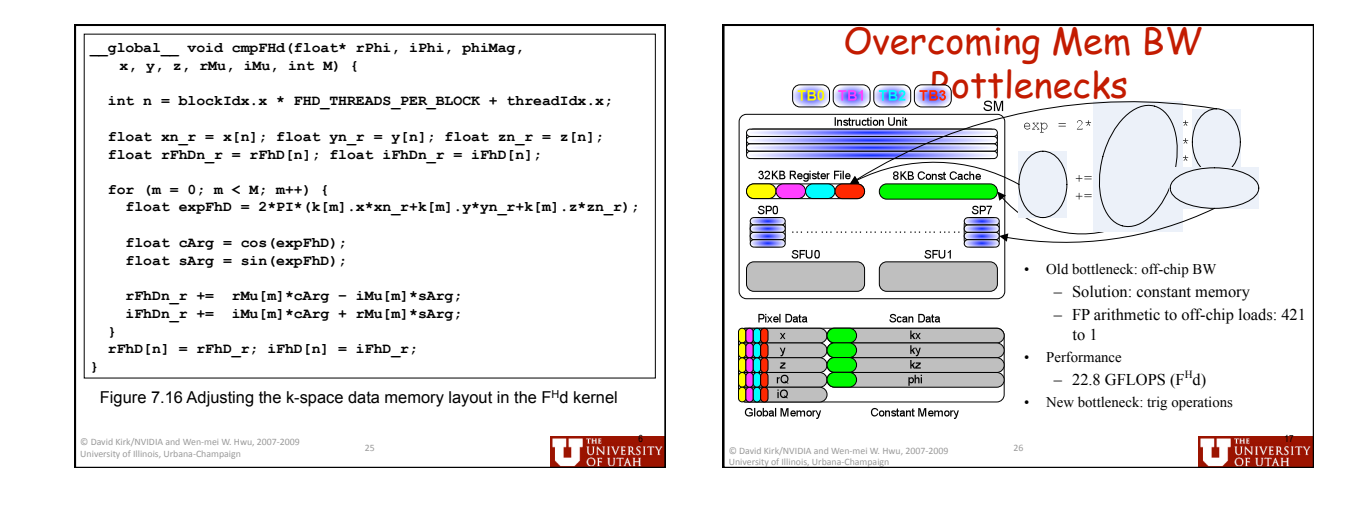

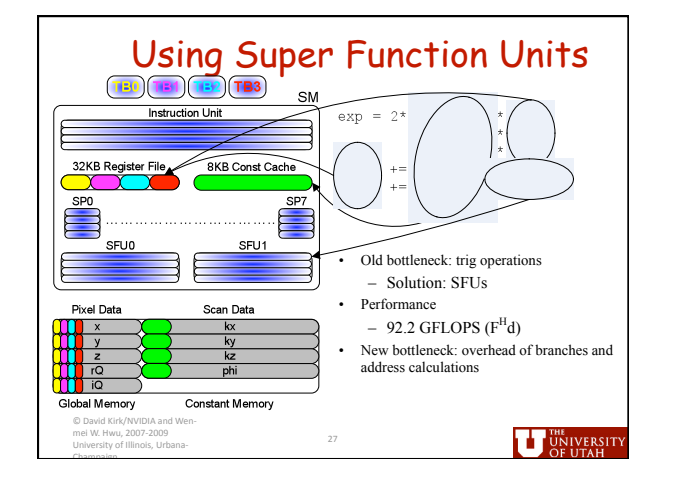

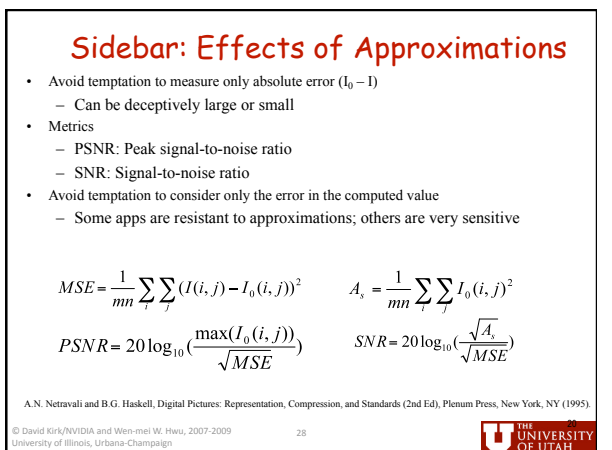

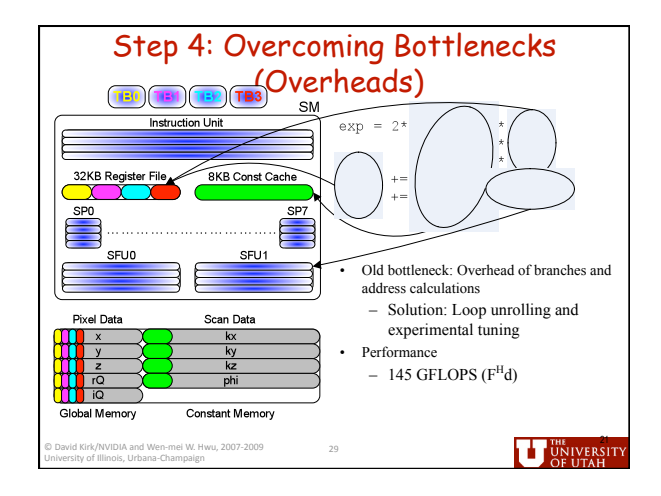

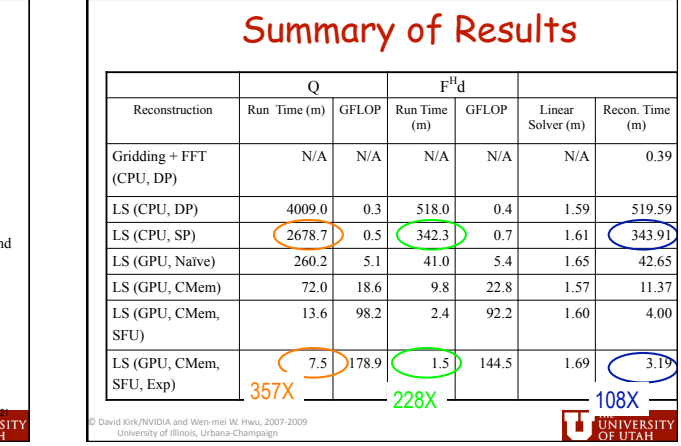

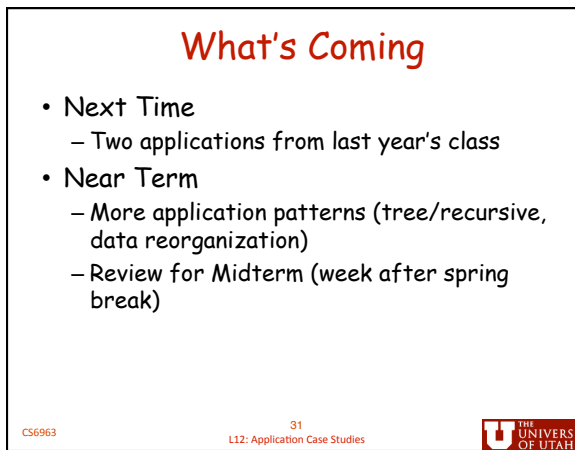

ľ٢